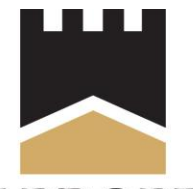

## **MALEK PROPERTIES FULL SERVICE REAL ESTATE BROKER**

## **Standardized Operating Procedure for Purchasers of Real Estate 04/14/22**

Please be advised that Malek Properties, Inc. (Broker):

Does NOT require a Prospective Purchaser to show Identification to be shown real estate with a licensee. \*

Does NOT require an exclusive buyer agreement for a Prospective Purchaser to be shown real estate with a licensee.

Does NOT require a pre-approval or pre-qualification for a mortgage/ loan or proof of funds from a Prospective Purchaser to be shown real estate with a licensee. \*\*

\*Although Broker may not require ID to be serviced, a Seller or another Broker from a different company may require it to enter a property or may require it as part of an offer for a property.

\*\*Although Broker does not require a pre-approval or pre-qualification for a mortgage/ loan or proof of funds to be shown real estate with a licensee, it is recommended that this information be obtained as soon as possible or once a search for property has begun. A Seller or another Broker from a different company may require it to enter a property or require it as part of an offer.